## **Objetos mutables e inmutables**

Si necesitamos trabajar con horas, podemos hacerlo usando tres variables. Por ejemplo si son las 14:30:00 podemos asignar tres variables:

```
In [1]: h, m, s=14, 30, 0
```
Si ahora ha pasado un cierto periodo de tiempo ds, expresado en segundos nuestra hora será ¿?.

Merece la pena tomarse la molestia de escribir una función para resolver el problema

```
In [2]: \mathsf{def} inc time(h,m,s,ds):
       "" "" ""
        Function that increments the time h,m,s in ds seconds.
        @type h,m,s:int
        @rtype :(int,int,int)
       \theta aprecondition: \theta <=h<24 and \theta <=m<60 and \theta <=s<60
       \bf{u} . \bf{u} . \bf{u}h1,m1,s1=h,m,s+ds if s1>59:
            m1 = m + s1/60 s1=s1%60
             if m1>59:
                  h1=h+m1/60
                  m1=m1%60
                   if h1>24:
                        h1=h1%24
        return h1,m1,s1
```
Así podemos actualizar nuestras variables para representar la hora al pasar 240 segundos.

In  $[3]:$   $\|h,m,s=$ inc time(h,m,s,240) h,m,s

Out[3]: (14, 34, 0)

Usando listas podemos *unir* las cosas en una única variable.

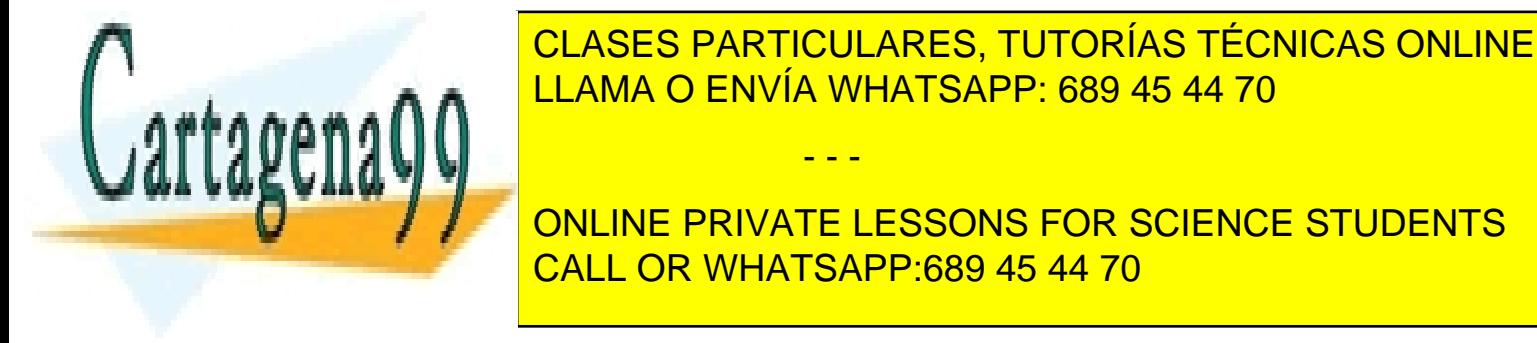

www.cartagena99.com no se hace responsable de la información contenida en el presente documento en virtud al Artículo 17.1 de la Ley de Servicios de la Sociedad de la Información y de Comercio Electrónico, de 11 de julio de 2002. Si la información contenida en el documento es ilícita o lesiona bienes o derechos de un tercero háganoslo saber y será retirada.

```
In [5]: \mathsf{def} inc_time1(t,ds):
       """
       Function that increments the time represented by t in ds second
 s.
       This function changes the list t
      @type t:[int,int,int]
     \thetaprecondition: \theta < = t[0]<24 and \theta < = t[1]<60 and \theta < = t[2]<60
  """
      t[2]=t[2]+ds if t[2]>59:
           t[1]=t[1]+t[2]/60
           t[2]=t[2]%60
           if t[1]>59:
                t[0]=t[0]+t[1]/60
                t[1]=t[1]%60
                if t[0]>24:
                    t[0]=t[0]%24
```

```
In [6]: inc_time1(time, 240)
time
```
Out[6]: [14, 34, 0]

Observa dos cosas: \* inc\_time1 no tiene return \* no hay asignación en la instrucción anterior. La función inc\_time1 se encarga de cambiar la lista a la que se refiere la variable time (ya hemos hecho cosas parecidas con funciones que transformaban imágenes).

¡Parece cómodo!, ¿podíamos haber hecho lo mismo con inc\_time?

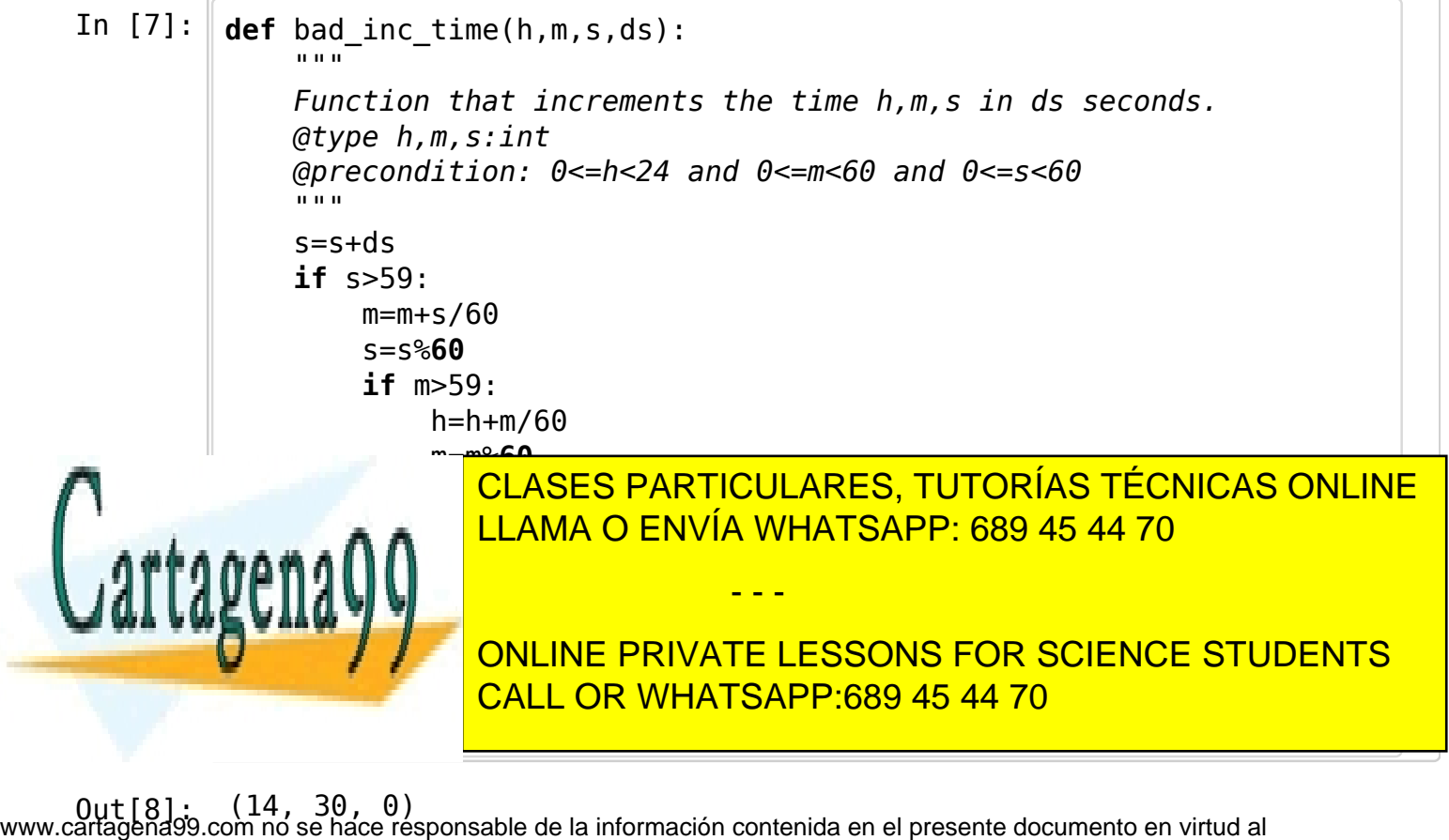

Artículo 17.1 de la Ley de Servicios de la Sociedad de la Información y de Comercio Electrónico, de 11 de julio de 2002. Si la información contenida en el documento es ilícita o lesiona bienes o derechos de un tercero háganoslo saber y será retirada. La respuesta es no: los nombres de los parámetros y las variables de las funciones tienen *ámbito local*.

La razón de conseguir el efecto en el caso de la lista es que **las listas son** *mutables***.**

Podemos utilizar la siguiente herramienta on-line para visualizar lo que ocurre:

http://pythontutor.com/visualize.html#mode=edit

Otra interesante herramienta para visualizar las variables en una ejecución se encuentra en:

http://www.uuhistle.org/tryout.php

Hay otro tipo de situaciones en que hay que tener cuidado con el hecho de que las variables son referencias.

Para representar una matriz construimos una lista de listas:

In [9]: matrix=[[0,0,0],[0,0,0],[0,0,0]] In [10]: matrix[0][2]=23 matrix In [11]: **def** bad\_zero\_matrix(n,m): """ Function that returns a zero matrix, with n filas y m columnas @type n,m:int @rtype: list of lists of int @precondition: n,m>0 """ **return** [[0]\*n]\*m Out[10]: [[0, 0, 23], [0, 0, 0], [0, 0, 0]]

In  $[12]$ :  $\mathsf{m}$ =bad zero  $\mathsf{matrix}(3,4)$ m

Out[12]: [[0, 0, 0], [0, 0, 0], [0, 0, 0], [0, 0, 0]]

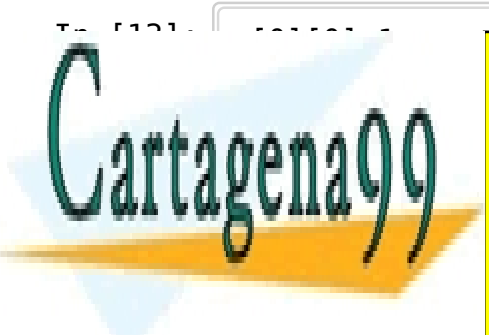

CLASES PARTICULARES, TUTORÍAS TÉCNICAS ONLINE LLAMA O ENVÍA WHATSAPP: 689 45 44 70

**OUTER THE UNIVERTY ONLINE PRIVATE LESSONS FOR SCIENCE STUDENTS** CALL OR WHATSAPP:689 45 44 70

www.cartagena99.com no se hace responsable de la información contenida en el presente documento en virtud al Artículo 17.1 de la Ley de Servicios de la Sociedad de la Información y de Comercio Electrónico, de 11 de julio de 2002. Si la información contenida en el documento es ilícita o lesiona bienes o derechos de un tercero háganoslo saber y será retirada.

- - -

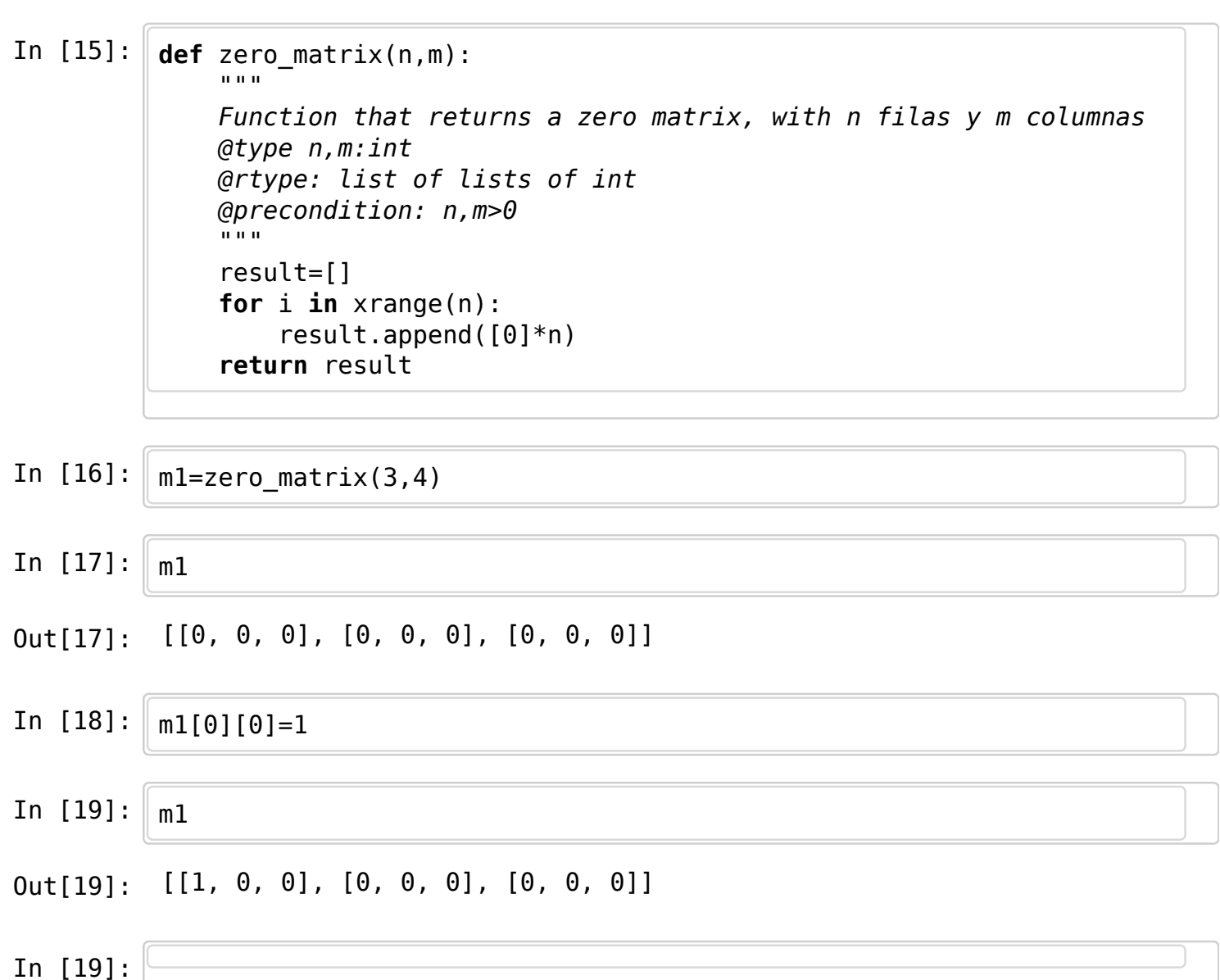

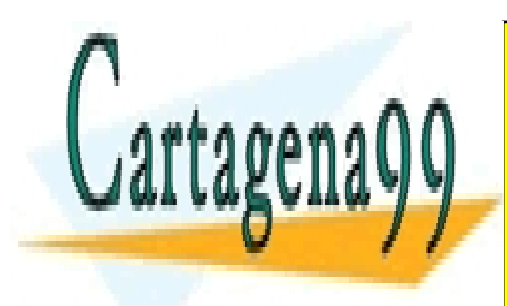

CLASES PARTICULARES, TUTORÍAS TÉCNICAS ONLINE LLAMA O ENVÍA WHATSAPP: 689 45 44 70

ONLINE PRIVATE LESSONS FOR SCIENCE STUDENTS CALL OR WHATSAPP:689 45 44 70

www.cartagena99.com no se hace responsable de la información contenida en el presente documento en virtud al Artículo 17.1 de la Ley de Servicios de la Sociedad de la Información y de Comercio Electrónico, de 11 de julio de 2002. Si la información contenida en el documento es ilícita o lesiona bienes o derechos de un tercero háganoslo saber y será retirada.

- - -